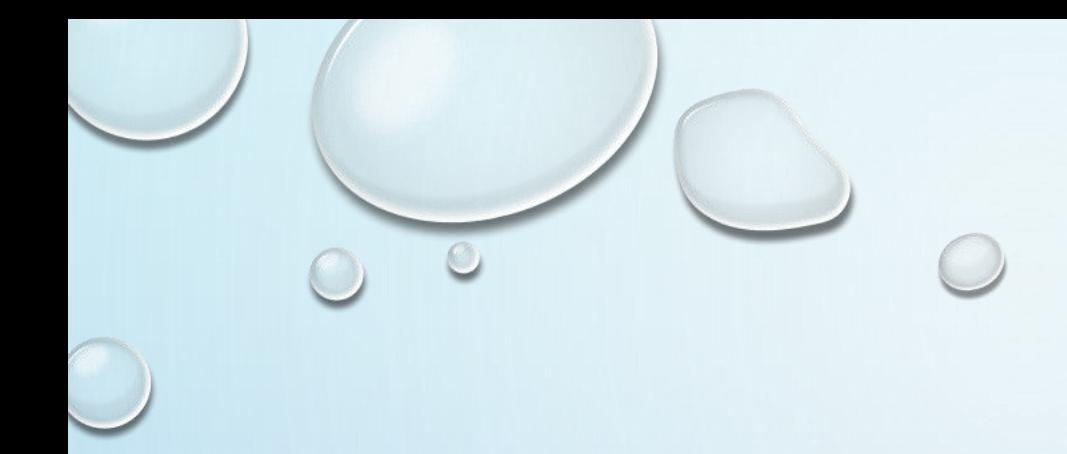

# PAKET DAN *INTERFACE*

MUH. IZZUDDIN MAHALI, M.CS.

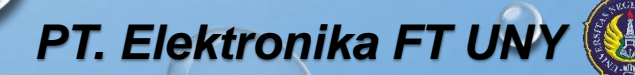

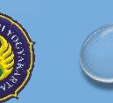

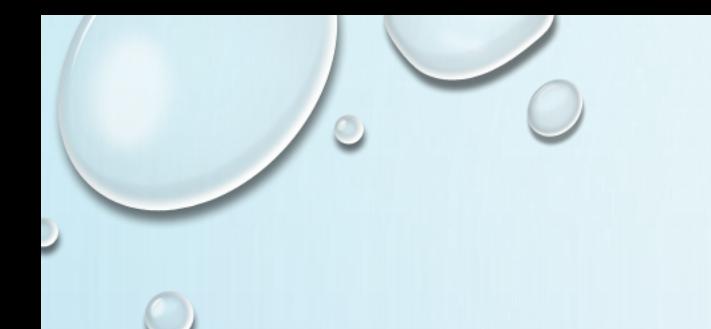

### APA ITU PAKET

PAKET ADALAH TEMPAT DARI KELAS-KELAS MAUPUN INTERFACE-INTERFACE YANG KITA BUAT. KEGUNAAN UTAMA PAKET ADALAH UNTUK MENGHINDARI ADANYA KESAMAAN NAMA PADA KELAS-KELAS YANG DIBUAT.

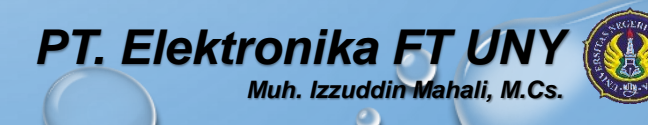

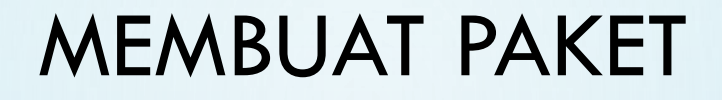

MENGGUNAKAN STATEMENT **PACKAGE** DIIKUTI NAMA PAKET, DITULISKAN DIBAGIAN PALING ATAS DARI FILE KODE.

*PACKAGE NAMAPAKET;*

NAMAPAKET ADALAH NAMA PAKET YANG DIGUNAKAN SEBAGAI TEMPAT PENYIMPANAN FILE .JAVA DAN .CLASS.

CONTOH:

**PACKAGE CONTOHPKG;**

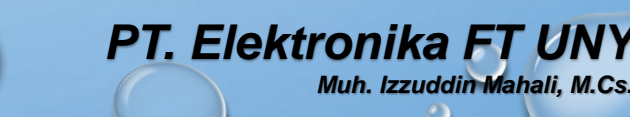

#### **CONTOH LINGKARAN.JAVA**

**PACKAGE CONTOHPKG;**

```
PUBLIC CLASS LINGKARAN {
  PRIVATE FINAL DOUBLE PI = 3.1416;
  PRIVATE DOUBLE R;
  PUBLIC LINGKARAN(DOUBLE R) {
  THIS.R = R;
  }
  PUBLIC DOUBLE LUAS() {
  RETURN (PI * R * R);
  }
  PUBLIC DOUBLE KELILING() {
  RETURN (2 * PI * R);
  }
```
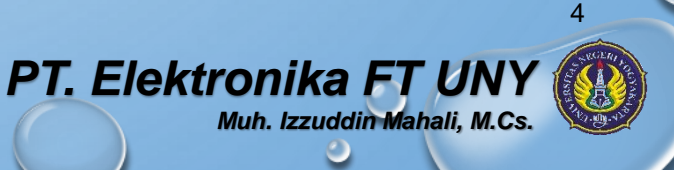

```
CONTOH SEGITIGA.JAVA
```
**PACKAGE CONTOHPKG;**

**}**

```
PUBLIC CLASS SEGITIGA {
  PRIVATE DOUBLE TINGGI;
  PRIVATE DOUBLE ALAS;
```

```
PUBLIC SEGITIGA(DOUBLE TINGGI, DOUBLE ALAS) {
      THIS.TINGGI = TINGGI;
      THIS.ALAS = ALAS;
}
```

```
PUBLIC DOUBLE LUAS() {
      RETURN ((TINGGI * ALAS)/2);
}
```
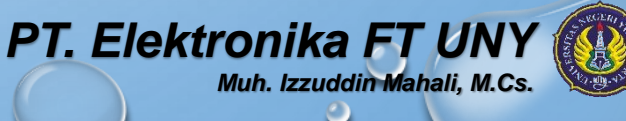

#### **CONTOH DEMOPANGGILPAKET.JAVA**

**}**

**// MENGIMPOR SEMUA KELAS YANG TERDAPAT PADA PAKET CONTOHPKG IMPORT CONTOHPKG.\*;**

**CLASS DEMOPANGGILPAKET { PUBLIC STATIC VOID MAIN(STRING[] ARGS) {**

```
LINGKARAN OBLINGKARAN = NEW LINGKARAN(7);
SEGITIGA OBSEGITIGA = NEW SEGITIGA(4, 3);
```

```
SYSTEM.OUT.PRINTLN("LUAS LINGKARAN : " + 
  OBLINGKARAN.LUAS());
SYSTEM.OUT.PRINTLN("KELILING LINGKARAN : " + 
  OBLINGKARAN.KELILING());
SYSTEM. OUT. PRINTLN ("LUAS SEGITIGA
  OBSEGITIGA.LUAS());
}
```
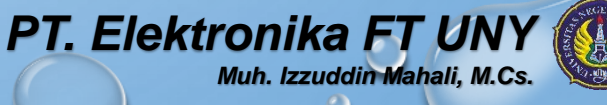

APABILA KITA HANYA INGIN MENGGUNAKAN SALAH SATU KELAS YANG TERDAPAT DI PAKET CONTOHPKG (MISALNYA: KELAS SEGITIGA), MAKA DITULIS:

**IMPORT CONTOHPKG.SEGITIGA;**

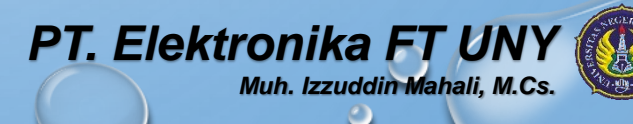

#### PERANAN TINGKAT AKSES DI DALAM PAKET

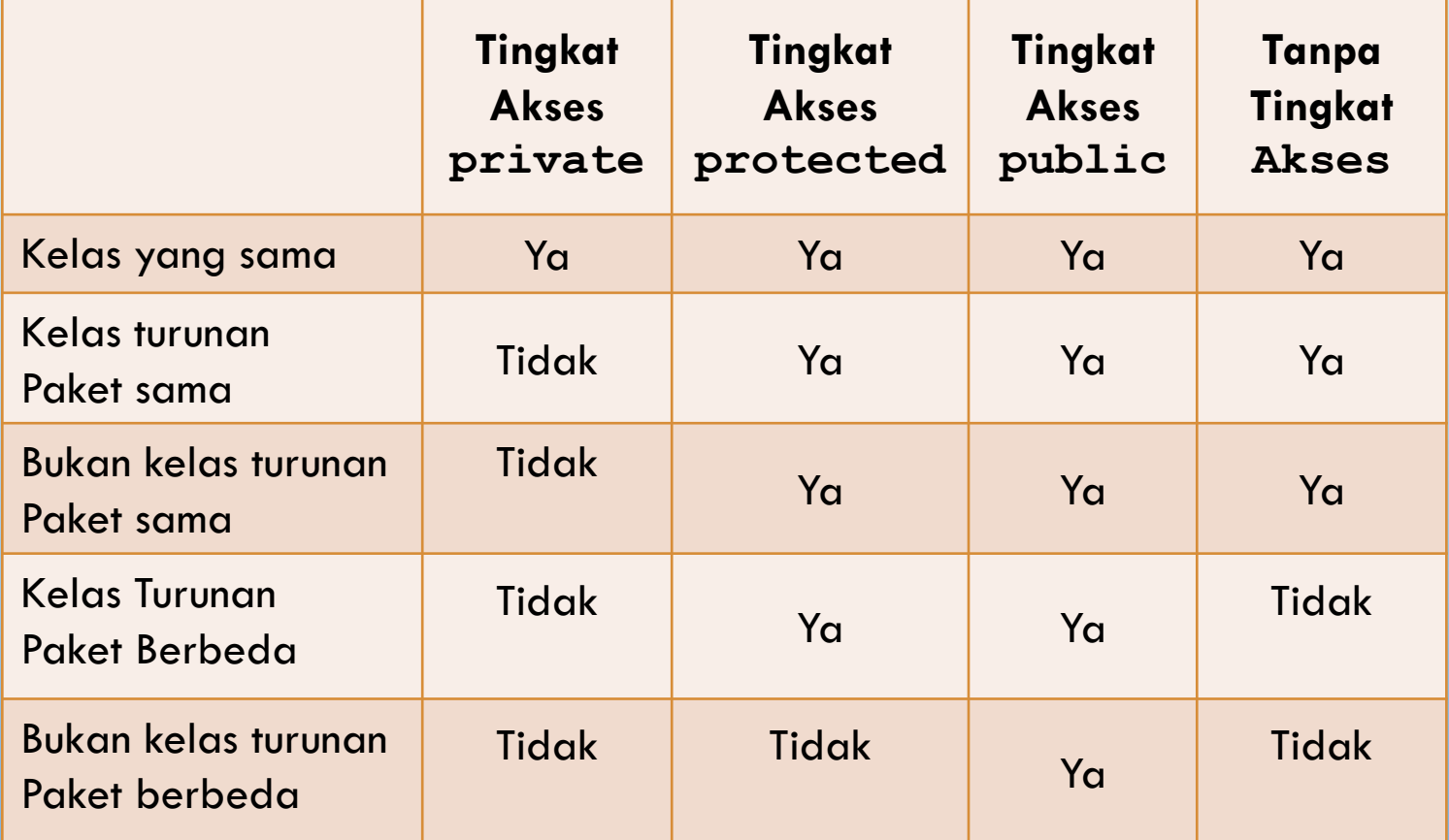

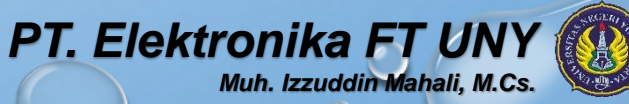

#### PERANAN TINGKAT AKSES DI DALAM PAKET

- SEBAGAI CATATAN, NILAI-NILAI YANG TERCANTUM PADA TABEL HANYA BERLAKU UNTUK **ANGGOTA KELAS** (BUKAN UNTUK KELAS).
- UNTUK **KELAS**, TINGKAT AKSES YANG DAPAT DITERAPKAN HANYA DUA, YAITU **PUBLIC** DAN *DEFAULT* (TANPA TINGKAT AKSES).
- JIKA **PUBLIC**, MAKA KELAS TERSEBUT DAPAT DIAKSES OLEH KELAS LAIN YANG BERADA DI DALAM PAKET YANG BERBEDA.
- JIKA *DEFAULT*, MAKA KELAS TERSEBUT HANYA DAPAT DIAKSES OLEH KELAS-KELAS YANG BERADA DALAM SATU PAKET.

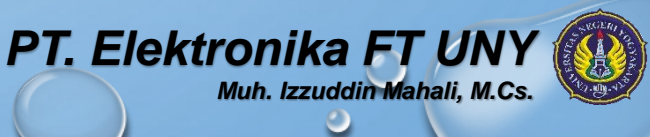

## APA ITU INTERFACE

- SECARA TEKNIS, INTERFACE MERUPAKAN WADAH DARI SEKUMPULAN METHOD YANG BERSIFAT ABSTRAK ATAU TIDAK MEMILIKI IMPLEMENTASI SAMA SEKALI.
- METHOD-METHOD TERSEBUT BARU AKAN DIIMPLEMENTASI OLEH KELAS-KELAS YANG MENGIMPLEMENTASIKAN INTERFACE YANG BERSANGKUTAN.
- DALAM JAVA, INTERFACE DIDEFINISIKAN SEBAGAI PROTOKOL ATAU PENGHUBUNG ANTAROBJEK YANG SEBENARNYA TIDAK MEMILIKI RELASI.
- SEBUAH OBJEK DAPAT MENGIMPLEMENTASIKAN LEBIH DARI SATU INTERFACE.

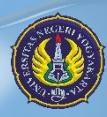

10

*PT. Elektronika FT* 

*Muh. Izzuddin Mahali, M.Cs.*

# APA ITU INTERFACE

• SELAIN METHOD, INTERFACE JUGA DAPAT BERISI SEKUMPULAN VARIABEL.

• VARIABEL YANG DIDEKLARASIKAN DALAM INTERFACE HARUS BERSIFAT FINAL (DIANGGAP SEBAGAI KONSTANTA).

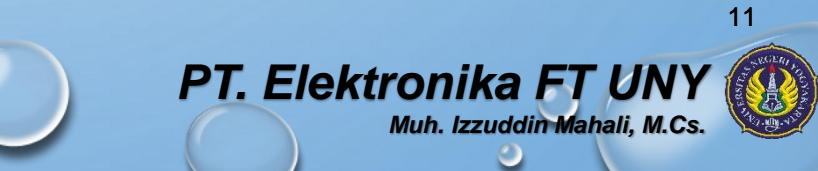

#### MEMBUAT INTERFACE

- MIRIP DENGAN PEMBUATAN SEBUAH KELAS.
- MENGGUNAKAN KATA KUNCI **INTERFACE**
- BENTUK UMUMNYA:

```
tingkatAkses interface NamaInterface{
   tipe-kembalian namaMethod1(daftar-parameter);
   tipe-kembalian namaMethod2(daftar-parameter);
    …
   tipe-kembalian namaMethodN(daftar-parameter);
   tipe variabel-final1=nilai;
   tipe variabel-final2=nilai;
   …
   tipe variabel-finalN=nilai;
}
```
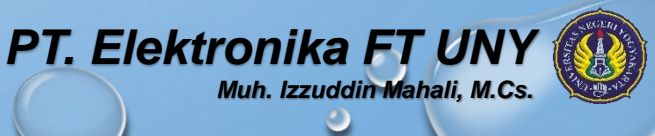

### *MEMBUAT INTERFACE*

- *TINGKATAKSES* DAPAT DIISI DENGAN **PUBLIC** ATAU *DEFAULT*.
- JIKA *DEFAULT*, MAKA INTERFACE YANG DIDEFINISIKAN HANYA DAPAT DIKENALI OLEH KELAS MAUPUN INTERFACE-INTERFACE YANG TERDAPAT DI DALAM SATU PAKET YANG SAMA.
- JIKA **PUBLIC**, MAKA KELAS MAUPUN INTERFACE-INTERFACE YANG TERDAPAT PADA PAKET LAIN DAPAT MENGENALINYA.

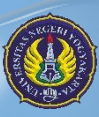

13

*PT. Elektronika FT U* 

*Muh. Izzuddin Mahali, M.Cs.*

# MEMBUAT INTERFACE

• CONTOH PEMBUATAN INTERFACE SEDERHANA DENGAAN TIGA METHOD: **interface AlatMusik { void mainkan(); void setelNada(); String ambilNama(); }**

• INTERFACE BERNAMA *ALATMUSIK,* MEMILIKI TIGA METHOD YANG HARUS DIIMPLEMENTASIKAN OLEH KELAS-KELAS YANG MENGIMPLEMENTASIKANNYA.

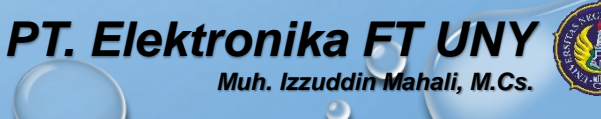

# MENGGUNAKAN INTERFACE

#### **• MENGGUNAKAN KATA KUNCI IMPLEMENTS**

• *BENTUK UMUMNYA:*

*tingkatAkses class NamaKelas [extends superclass] [implements interface1 [, interface2 [, interfaceN]] { // badan kelas }*

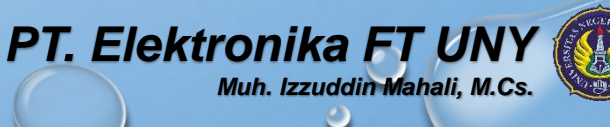

# CONTOH IMPLEMENTASI INTERFACE

• **DEMOINTERFACE.JAVA**

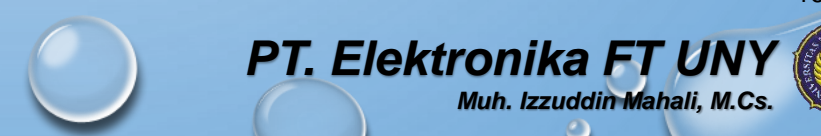

```
PT. Elektronika FT
                                                 Muh. Izzuddin Mahali, M.Cs.
interface AlatMusik {
  void mainkan();
  void setelNada();
  String ambilNama();
}
class AlatMusikPetik implements AlatMusik {
  protected String nama;
  public void mainkan() {
    System.out.println(ambilNama() +
         " dimainkan dengan cara petik");
  }
  public void setelNada() {
    System.out.println("Setel nada pada " + ambilNama());
  }
  public String ambilNama() {
    return nama;
  }
}
```
Lanjutan..

}

}

```
class AlatMusikTiup implements AlatMusik {
 protected String nama;
```

```
public void mainkan() {
  System.out.println(ambilNama() +
       " dimainkan dengan cara tiup");
}
```

```
public void setelNada() {
  System.out.println("Setel nada pada " + ambilNama());
}
```

```
public String ambilNama() {
  return nama;
```
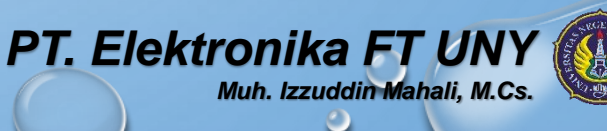

```
Lanjutan.
```
return nama;

}

}

class AlatMusikPukul implements AlatMusik { protected String nama;

```
public void mainkan() {
  System.out.println(ambilNama() +
       " dimainkan dengan cara pukul");
}
public void setelNada() {
  System.out.println("Setel nada pada " + ambilNama());
}
public String ambilNama() {
```
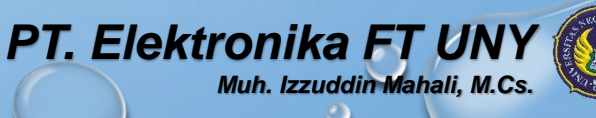

```
Lanjutan..
class Gitar extends AlatMusikPetik {
 Gitar(String nama) {
    this.nama = nama;
  }
}
class Bass extends AlatMusikPetik {
 Bass(String nama) {
    this.nama = nama;
  }
}
class DemoInterface {
 public static void main(String[] args) { 
    AlatMusikPetik gitar, bass;
    gitar = new Gitar("Gitar");
    bass = new Bass("Bass");
    gitar.mainkan();
    gitar.setelNada();
    System.out.println();
    bass.mainkan();
    bass.setelNada(); 
  }
```
}

#### **PT. Elektronika FT U** *Muh. Izzuddin Mahali, M.Cs.*

## INTERFACE DAPAT DITURUNKAN MENJADI INTERFACE LAIN

- SEPERTI KELAS, INTERFACE DAPAT DITURUNKAN MENJADI INTERFACE LAIN DENGAN KATA KUNCI **EXTENDS**
- YANG HARUS DIINGAT, SAAT MENGIMPLEMENTASIKAN INTERFACE TURUNAN, KITA JUGA HARUS MENGIMPLEMENTASIKAN SEMUA METHOD YANG DIDEFINISIKAN PADA INTERFACE INDUK.
- CONTOH: **DEMOINTERFACETURUNAN.JAVA**

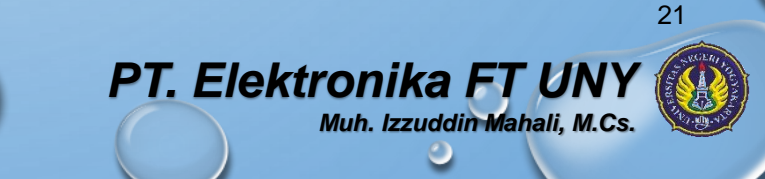

```
interface IInduk {
  double tambah(double a, double b);
  double kurang(double a, double b);
}
interface ITurunan extends IInduk {
  double kali(double a, double b);
  double bagi(double a, double b);
}
class Aritmetika implements ITurunan {
```

```
private double x;
private double y;
```

```
Aritmetika(double x, double y) {
  this.x = x;
  this.y = y;
}
```
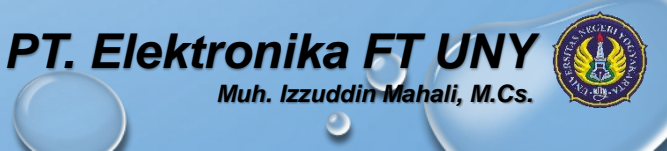

```
Lanjutan.
public double tambah(double a, double b) {
    return (a + b);
  }
  public double kurang(double a, double b) {
    return (a - b);
  }
  public double kali(double a, double b) {
    return (a * b);
  }
  public double bagi(double a, double b) {
    return (a / b);
  }
  public void cetakHasil() {
    System.out.println("x = " + x);
    System.out.println("y = " + y);
    System.out.println();
    System.out.println("x + y =" + tambah(x, y);
    System.out.println("x - y =" + kurang(x, y);
    System.out.println("x * y = " + \text{kali}(x, y));
    System.out.println("x / y = " + bagi(x, y));
```
}

}

#### *PT. Elektronika FT Muh. Izzuddin Mahali, M.Cs.*

#### Lanjutan.

}

class DemoInterfaceTurunan {

public static void main(String[] args) { // membuat objek Aritmetika dengan x=10.0 dan y=2.5 Aritmetika obj = new Aritmetika(10.0, 2.5); obj.cetakHasil(); }

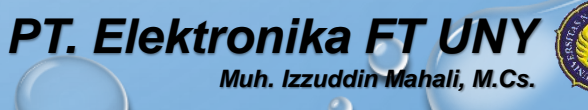

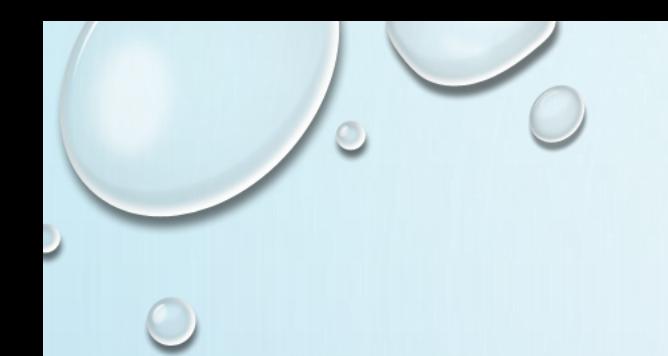

### S E L E S A I

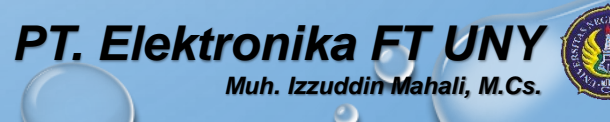